# Lesson 53: Static Fields and Methods (W17D3) Balboa High School

[Michael Ferraro](mailto:mferraro@balstaff.org)

December 9, 2015

<span id="page-0-0"></span>1 / 1

 $209$ 

イロト 不優 ト 不思 ト 不思 トー 理

- **1** Create a new project called Lesson 53.
- 2 Import Textbook. java from [here.](http://feromax.com/apcs/lessons/L53/downloads/)
- $\bullet$  Add a *symbolic constant* $^1$  to the Textbook class: public int MAX BOOKS PER PUPIL = 8
- **4** Create a driver class called TextbookDriver with a main() creating two Textbooks — t1 & t2 — with titles "Java Methods" and "Physics," respectively.
- **•** After instantiating Textbook into the two instances specified above, add the following to main():

System.out.println(t1.MAX\_BOOKS\_PER\_PUPIL); System.out.println(t2.MAX\_BOOKS\_PER\_PUPIL);

 $1$ Remember to use the Java keyword that guarantees the value of this variable cannot change! K ロ ▶ K @ ▶ K 할 > K 할 > → 할 → ⊙ Q ⊙

Students will learn the use of static for fields and methods in classes. Also, students will be introduced to the Time problem in PS  $#9$ .

3 / 1

K ロ X x (個) X x を X x を X → 「重 → の Q Q →

- §11, Time Class overview at end of this lesson
- §12, Overloaded Methods already talked about these
- $§13$ , What is static? explained in first part of this lesson
- §14, SnackBar, Part II related to the use of static, overview of problem provided later in this lesson

<span id="page-3-0"></span> $4/1$ 

 $\mathbf{A} \equiv \mathbf{A} + \mathbf{A} + \math$ 

- §15, Wrap-Up Exercises
- $\bullet$  §16, Bonus Exercise for those who finish early...

Since MAX BOOKS PER PUPIL is a symbolic constant, its value can never change. So. . . does each instance of Textbook really need its own copy of that int?

<span id="page-4-0"></span><sup>&</sup>lt;sup>2</sup>Recall that an int in Java occupies 32 bits, or 4 byt[es.](#page-3-0) **E** 5 / 1

- Since MAX BOOKS PER PUPIL is a symbolic constant, its value can never change. So. . . does each instance of Textbook really need its own copy of that int?
- If we had 500,000 instances of Textbook in memory, and each had its own  $\texttt{int}$  MAX\_BOOKS\_PER\_PUPIL $^2$ , how much memory is needed to accommodate this constant?

<span id="page-5-0"></span> $2$ Recall that an int in Java occupies 32 bits, or 4 byt[es.](#page-4-0)  $\Box \rightarrow \Box \rightarrow \Box \rightarrow \Box \equiv \Box$  $6/1$ 

- Since MAX BOOKS PER PUPIL is a symbolic constant, its value can never change. So. . . does each instance of Textbook really need its own copy of that int?
- If we had 500,000 instances of Textbook in memory, and each had its own  $\texttt{int}$  MAX\_BOOKS\_PER\_PUPIL $^2$ , how much memory is needed to accommodate this constant?

500,000 copies  $\times$  4  $\frac{\text{bytes}}{\text{conv}}$ copy 2,000,000 bytes, or 2MB

 $2$ Recall that an int in Java occupies 32 bits, or 4 byt[es.](#page-5-0)

Consider a large production application, like Facebook, for which there might be  $\approx 10^9$  accounts/profiles. Memory savings could mean. . .

# Are We Wasteful?

• Consider a **large** production application, like Facebook, for which there might be  $\approx 10^9$  accounts/profiles. Memory savings could mean. . .

9 / 1

イロト 不優 トメ 君 トメ 君 トー 君

- fewer servers (lower overall memory requirement)
- less rack space at a colocation center
- less energy consumption!
- see [here](http://feromax.com/apcs/lessons/L53/downloads/rack_example.jpg)
- Consider a **large** production application, like Facebook, for which there might be  $\approx 10^9$  accounts/profiles. Memory savings could mean. . .
	- fewer servers (lower overall memory requirement)
	- **.** less rack space at a colocation center
	- less energy consumption!
	- see [here](http://feromax.com/apcs/lessons/L53/downloads/rack_example.jpg)
- How can we have only one copy for such a variable (or constant in the case of MAX BOOKS PER PUPIL)?
- Consider a **large** production application, like Facebook, for which there might be  $\approx 10^9$  accounts/profiles. Memory savings could mean. . .
	- fewer servers (lower overall memory requirement)
	- **.** less rack space at a colocation center
	- less energy consumption!
	- see [here](http://feromax.com/apcs/lessons/L53/downloads/rack_example.jpg)
- How can we have only one copy for such a variable (or constant in the case of MAX BOOKS PER PUPIL)?

```
public static final int MAX BOOKS PER PUPIL = 8;
```
Sometimes, we want there to be a single instance of a variable across multiple instances of a class.

- Sometimes, we want there to be a single instance of a variable across multiple instances of a class.
- Consider this: Having a variable to keep track of the number of Textbooks out there would be useful. How can we keep count?

- Sometimes, we want there to be a single instance of a variable across multiple instances of a class.
- Consider this: Having a variable to keep track of the number of Textbooks out there would be useful. How can we keep count?
- **Solution: Declare a static int in Textbook to keep track. Each** time a new Textbook is constructed, increase the value of this variable by 1.

- Sometimes, we want there to be a single instance of a variable across multiple instances of a class.
- Consider this: Having a variable to keep track of the number of Textbooks out there would be useful. How can we keep count?
- **Solution: Declare a static int in Textbook to keep track. Each** time a new Textbook is constructed, increase the value of this variable by 1.
- Implement that solution now! Once done, modify the printed output to show the number of Textbooks in existence at each of these times:

- Sometimes, we want there to be a single instance of a variable across multiple instances of a class.
- Consider this: Having a variable to keep track of the number of Textbooks out there would be useful. How can we keep count?
- **Solution: Declare a static int in Textbook to keep track. Each** time a new Textbook is constructed, increase the value of this variable by 1.
- Implement that solution now! Once done, modify the printed output to show the number of Textbooks in existence at each of these times:

16 / 1

 $\mathbf{A} \otimes \mathbf{B} \rightarrow \mathbf{A} \otimes \mathbf{B} \rightarrow \mathbf{A} \otimes \mathbf{B} \rightarrow \mathbf{A} \otimes \mathbf{B} \rightarrow \mathbf{B} \otimes \mathbf{B}$ 

after the "Java Methods" Textbook is created,

- Sometimes, we want there to be a single instance of a variable across multiple instances of a class.
- Consider this: Having a variable to keep track of the number of Textbooks out there would be useful. How can we keep count?
- **Solution: Declare a static int in Textbook to keep track. Each** time a new Textbook is constructed, increase the value of this variable by 1.
- Implement that solution now! Once done, modify the printed output to show the number of Textbooks in existence at each of these times:
	- after the "Java Methods" Textbook is created,
	- after "Physics" has been created, and

- Sometimes, we want there to be a single instance of a variable across multiple instances of a class.
- Consider this: Having a variable to keep track of the number of Textbooks out there would be useful. How can we keep count?
- **Solution: Declare a static int in Textbook to keep track. Each** time a new Textbook is constructed, increase the value of this variable by 1.
- Implement that solution now! Once done, modify the printed output to show the number of Textbooks in existence at each of these times:
	- after the "Java Methods" Textbook is created,
	- after "Physics" has been created, and
	- before any instances of Textbook yet exist (how?).

K ロ ▶ K @ ▶ K 할 ▶ K 할 ▶ ( 할 )

public class Textbook {

}

// instance var (AKA field) //////////////////////// public String title;

// class vars (i.e., one for entire class!) //////// public static final int MAX\_BOOKS\_PER\_PUPIL = 8; public static int numBooks;

19 / 1

 $\mathbf{E} = \mathbf{A} \oplus \mathbf{B} + \mathbf{A} \oplus \mathbf{B} + \mathbf{A} \oplus \mathbf{B} + \mathbf{A} \oplus \mathbf{A}$ 

```
public Textbook(String title) {
    this.title = title;
    numBooks++;
}
```
}

public class TextbookDriver {

public static void main(String[] args) {

System.out.println("before t1, numBooks = " + Textbook.numBooks); //we'll discuss //usage shortly

```
Textbook t1 = new Textbook("Java Methods");
System.out.println("after t1, numBooks = "
   + t1.numBooks);
```
<span id="page-19-0"></span>Textbook t2 = new Textbook("Physics"); System.out.println("after t2, numBooks = " + t2.numBooks);

When using *dot notation* to access a static variable, there are two options:<sup>3</sup>

• Instance-name-dot-variable-name:

t1.numBooks

Class-name-dot-variable-name:

Textbook.numBooks  $\leftarrow$  preferred way

<sup>3</sup>  $\ldots$  assuming the class acc[ess](#page-19-0)ing the variable has access [per](#page-0-0) [public/private](#page-0-0)[!](#page-0-0)  $\Omega$ 

You've used the class-name-dot-variable-name method for accessing a class variable before!

public class MathTest {

}

}

public static void main(String[] args) {

//accessing class var using class name System.out.println( Math.PI );

22 / 1

イロト 不優 トメ 君 トメ 君 トー 君

Recall what a class is: It's a definition that includes

- Recall what a class is: It's a definition that includes
	- variables (sometimes constant)
	- methods (sometimes special ones, like constructors)

24 / 1

K ロ X K @ X K 할 X K 할 X - 할 X Y Q Q @

- Recall what a class is: It's a definition that includes
	- variables (sometimes constant)
	- methods (sometimes special ones, like constructors)
- We just used static for numBooks, turning what otherwise would have been an instance variable into a class variable.

25 / 1

K ロ X × 個 X × 星 X × 星 X → 星

- Recall what a class is: It's a definition that includes
	- variables (sometimes constant)
	- methods (sometimes special ones, like constructors)
- We just used static for numBooks, turning what otherwise would have been an instance variable into a class variable.
- We've seen static for methods plenty of times. Just consider main():

public static void main(String[] args)

26 / 1

K ロ > K @ > K 경 > K 경 > 시 경 >

- Recall what a class is: It's a definition that includes
	- variables (sometimes constant)
	- methods (sometimes special ones, like constructors)
- We just used static for numBooks, turning what otherwise would have been an instance variable into a class variable.
- We've seen static for methods plenty of times. Just consider main():

```
public static void main(String[] args)
```
• No matter how many instances of a class are created, there will only ever be 1 main()! Why would more copies of those instructions in memory be useful, anyhow?

When is it appropriate to mark a method static?

#### static Methods

- When is it appropriate to mark a method static?
- Answer: When a method is a standalone "machine," taking arguments and returning something.

29 / 1

 $QQ$ 

イロト 不優 トメ 君 トメ 君 トー 君

- When is it appropriate to mark a method static?
- Answer: When a method is a standalone "machine," taking arguments and returning something.
- $\bullet$  Example  $\#1$ :

}

```
public class MathTest {
```

```
public static void main(String[] args) {
```

```
//call static method via class name
System.out.println( Math.sqrt(2) );
```
30 / 1

K ロ X K @ X K 할 X K 할 X ( 할 X

#### static Methods

Consider this advantage of a static method: You need not instantiate a class into an object in order to call the method.

#### static Methods

}

}

- Consider this advantage of a static method: You need not instantiate a class into an object in order to call the method.
- So when we call Math.sqrt(), here's what we **didn't** have to do:

```
public class MathTest {
```

```
public static void main(String[] args) {
```

```
//call to static method via object
Math mathObj = new Math();
System.out.println( mathObj.sqrt(2));
```
32 / 1

K ロ X K @ X K 할 X K 할 X ( 할 X

public class MathTest {

```
public static void main(String[] args) {
        //call to static method via object
        Math mathObj = new Math();
        System.out.println( mathObj.sqrt(2));
  }
}
```
 $\bullet$  In fact, the above **doesn't even work** in the case of class Math  $\rightarrow$ Oracle decided to make the constructor for that class private, so we don't even have the ability to create mathObj; we must call all Math class methods using the class-name-dot-method convention.

4 ロ X イロ X キョ X キ X ヨ X コ X イロ X イロ X イヨ X イヨ X コ コ ラ イコ

 $\bullet$  Example  $#2$ :

```
public class CircleTools {
    public static final double PI = 3.1415926;
    public static double getCircum(double r) {
       //returns circumference for circle
       //whose radius is r
       return 2 * PI * r;
    }
}
```
• What happens when double PI is no longer static? Try!

• When you reach Part II of SnackBar in PS  $#9$ , you'll be asked to implement a very important missing piece. . . the money counter!

- When you reach Part II of SnackBar in PS  $#9$ , you'll be asked to implement a very important missing piece. . . the money counter!
- What ideas do you now have for keeping track of how much money has been made across the three Vendor objects?
- When you reach Part II of SnackBar in PS  $#9$ , you'll be asked to implement a very important missing piece. . . the money counter!
- What ideas do you now have for keeping track of how much money has been made across the three Vendor objects?

<span id="page-36-0"></span>37 / 1

イロト 不優 ト 不思 ト 不思 トー 理

• The Litvin §10.12 reading for SnackBar, Part II, is [here.](http://feromax.com/apcs/lessons/L53/downloads/protected/snackbar_ii/)

You'll write a class to...

 $\bullet$  represent time in European/military/24-hour form

<sup>&</sup>lt;sup>4</sup>Browse to [here](http://feromax.com/apcs/lessons/L53/downloads/exceptionCatching/) for an example of throwing and cat[ch](#page-36-0)in[g an exception.](#page-0-0)  $\geq$ E  $\Omega$ 

<span id="page-37-0"></span><sup>38 / 1</sup>

You'll write a class to...

- represent time in European/military/24-hour form
	- 3:07AM =  $03:07 \to new Time(3,7);$

<span id="page-38-0"></span><sup>&</sup>lt;sup>4</sup>Browse to [here](http://feromax.com/apcs/lessons/L53/downloads/exceptionCatching/) for an example of throwing and cat[ch](#page-37-0)in[g an exception.](#page-0-0)  $\geq$  $\equiv$  $\Omega$ 39 / 1

You'll write a class to...

- represent time in European/military/24-hour form
	- 3:07AM =  $03:07 \to \text{new Time}(3,7);$
	- 8:24PM =  $20:24 \to \text{new Time}(20, 24)$ ;

<span id="page-39-0"></span><sup>&</sup>lt;sup>4</sup>Browse to [here](http://feromax.com/apcs/lessons/L53/downloads/exceptionCatching/) for an example of throwing and cat[ch](#page-38-0)in[g an exception.](#page-0-0)  $\equiv$  $\Omega$ 40 / 1

You'll write a class to...

- represent time in European/military/24-hour form
	- 3:07AM = 03:07  $\rightarrow$  new Time(3,7);
	- 8:24PM = 20:24  $\rightarrow$  new Time(20,24);
	- 12:19AM = 00:19  $\rightarrow$  new Time(0,19);

<span id="page-40-0"></span><sup>&</sup>lt;sup>4</sup>Browse to [here](http://feromax.com/apcs/lessons/L53/downloads/exceptionCatching/) for an example of throwing and cat[ch](#page-39-0)in[g an exception.](#page-0-0)  $\geq$  $\equiv$  $\Omega$ 41 / 1

You'll write a class to. . .

- represent time in European/military/24-hour form
	- 3:07AM = 03:07  $\rightarrow$  new Time(3,7);
	- 8:24PM = 20:24  $\rightarrow$  new Time(20,24);
	- 12:19AM = 00:19  $\rightarrow$  new Time(0,19);
	- 12:30PM = 12:30  $\rightarrow$  new Time(12,30);

<span id="page-41-0"></span><sup>&</sup>lt;sup>4</sup>Browse to [here](http://feromax.com/apcs/lessons/L53/downloads/exceptionCatching/) for an example of throwing and cat[ch](#page-40-0)in[g an exception.](#page-0-0)  $\equiv$ 42 / 1

- represent time in European/military/24-hour form
	- 3:07AM = 03:07  $\rightarrow$  new Time(3,7);
	- 8:24PM =  $20:24 \to$  new Time(20.24):
	- 12:19AM =  $00:19 \to \text{new Time}(0.19)$ :
	- 12:30PM =  $12:30 \rightarrow$  new Time(12.30):
- **•** throw an exception for construction of invalid times; e.g., new Time(22,60) and new Time(24,-5)

<span id="page-42-0"></span>throw new IllegalArgumentException("InvalidTime");<sup>4</sup>

<sup>&</sup>lt;sup>4</sup>Browse to [here](http://feromax.com/apcs/lessons/L53/downloads/exceptionCatching/) for an example of throwing and cat[ch](#page-41-0)in[g an exception.](#page-0-0) 43 / 1

- represent time in European/military/24-hour form
	- 3:07AM = 03:07  $\rightarrow$  new Time(3,7);
	- 8:24PM =  $20:24 \to$  new Time(20.24):
	- 12:19AM = 00:19  $\rightarrow$  new Time(0,19);
	- 12:30PM =  $12:30 \to$  new Time(12,30);
- **•** throw an exception for construction of invalid times; e.g., new Time(22,60) and new Time(24,-5)

throw new IllegalArgumentException("InvalidTime");<sup>4</sup>

• convert time to  $\#$  of minutes since 00:00 of same day via method you write: toMins()

<sup>&</sup>lt;sup>4</sup>Browse to [here](http://feromax.com/apcs/lessons/L53/downloads/exceptionCatching/) for an example of throwing and cat[ch](#page-42-0)in[g an exception.](#page-0-0) 44 / 1

determine whether the current Time object represent an earlier time than another Time object that is sent to lessThan(); e.g.,

```
Time t1 = new Time(5,09); //5:09AM
Time t2 = new Time(23,59); //11:59PM
```

```
boolean isT1Earlier = t1.lessThan(t2); //isT1Earlier
should be true
```
Consider how toMins() could be useful when writing lessThan().

**o** determine time difference, in minutes, between two times; e.g.,

```
Time t1 = new Time(13,30); //1:30PM
Time t2 = new Time(9,30); //9:30AM
```

```
System.out.println(t1.elapsedSince(t2));
//should print 240
```
**o** determine time difference, in minutes, between two times; e.g.,

```
Time t1 = new Time(13,30); //1:30PM
Time t2 = new Time(9,30); //9:30AM
```

```
System.out.println(t1.elapsedSince(t2));
//should print 240
```
• If you send elapsedSince() a *later* time than "this" time, you have to assume that the later time happened the day before!; e.g., what should be the result of running t2.elapsedSince(t1)? (It might be useful to visualize the Times on a timeline!)

Find the question's text posted [here.](http://feromax.com/apcs/lessons/L53/downloads/protected/time_question)

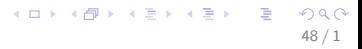

Work on the remaining parts of PS  $#9$ .

- It is recommended that you finish the parts in order (though it's not absolutely necessary)
- $\bullet$  PS  $\#9$  is due on **Monday, 14 December 2015** at the start of 5th Period. Get as much done as soon as possible!

Finish PS  $#9!$  Make sure you budget your time between now and the due date, taking into account studying for finals.